## PassTest Bessere Qualität , bessere Dienstleistungen!

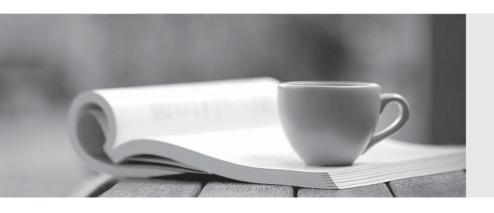

Q&A

http://www.passtest.de Einjährige kostenlose Aktualisierung **Exam** : **CAT-221** 

Title : CA Clarity PPM v13.x

**Professional Certification** 

Exam

Version: Demo

- 1. What is the default application server vendor for CA Clarity PPM v13?
- A. WebLogic
- B. WebSphere
- C. IronFlare Orion
- D. Apache Tomcat

Answer: D

2 ."A basic service to support the management of a cluster"

In the CA Clarity PPM, which component does this statement describe?

- A. Beacon
- B. Open Workbench
- C. CA Business Intelligence (CABI)
- D. Clarity System Administration (CSA)

Answer: A

- 3. Which statement about deploying partitions is TRUE?
- A. A resource can only belong to one partition in a model.
- B. Fields available for processes are based on partition access.
- C. If a process uses stock attributes only, it cannot be shared across partitions.
- D. If you create a partition within a partition model, you cannot add or remove partition member Organizational Breakdown Structure (OBS) units.

Answer: B

4. You are customizing CA Clarity PPM objects for your company. You want to attach a document to a field to provide the background for a business case.

What can you specify using the Attachment Style data element?

- A. The file extension of the attachment
- B. Which icon will appear for the attachment
- C. If you want a single document or multiple documents for the attachment
- D. If the attachment will open immediately or an option will be offered to save the attachment

Answer: C

- 5. You can visually customize the CA Clarity PPM user interface using a Cascading Style Sheet (CSS). Which new benefit does CCS version 3 (CSS3) offer?
- A. You can specify property values as simple expressions.
- B. You no longer need to compress images because this will occur automatically.
- C. You can represent an image in an encoded string instead of referencing the image on a file system.
- D. You can assign names to rules, which enables you to use client-side scripts to reference the rule even if its selector changes.

Answer: C

- 6. When you use a partition model, which objects are configurable to a specific partition? (Choose two)
- A. Report
- B. Project

- C. Timesheet
- D. Application

Answer: B,D

7. You need to export a single portlet that is contained within a dashboard.

Which limitations do you need to consider? (Choose three)

- A. The export will always be Fit to Page.
- B. The Export to PDF option must be selected.
- C. The Export to PowerPoint option will only permit 30 records.
- D. The dashboard template must be Application Page Template.
- E. The dashboard type must be Page with Tabs or Page without Tabs.

**Answer:** A,D,E

8. When you configure Microsoft SQL Server for CA Clarity PPM, an open database connectivity (ODBC) connection is required for CA Business Intelligence (CABI) connectivity.

CA Technologies recommends that the ODBC connection be called:

- A. tns.
- B. niku.
- C. dbConn.
- D. BOConn.

Answer: B

9. You are creating a Generic Execution Language (GEL) script to invoke a web service. The response received after a Simple Object Access Protocol (SOAP) call is an XML object with data in a tree-like structure.

Which tag do you use to extract nodes from this object?

- A. <gel:set>
- B. <gel:catch>
- C. <gel:parse>
- D. <gel:choose>

Answer: A

- 10. After you populate the filter attributes of a filter portlet, you:
- A. Create a layout.
- B. Select a portlet type.
- C. Create a mapping field.
- D. Select a rendering style.

Answer: A